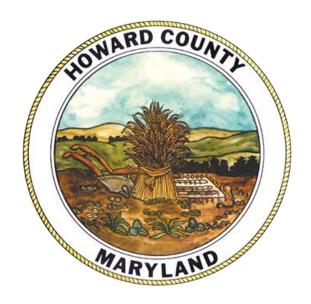

# **Summary Guide**

# Citizens' Election Fund Howard County, Maryland

#### **Published by:**

Maryland State Board of Elections Jared DeMarinis, Administrator

#### **Division of Candidacy and Campaign Finance**

Allen Norfleet, Director Kevin Gillogly, Public Finance Program Manager

#### **Howard County Department of Finance**

Rafiu Ighile, Director of Finance Angela Moore, Deputy Director, Director Designee

#### **Commission Members:**

Suzanne Geckle, Commission Chair Douglas Miller, Commission Vice Chair Ginna Rodriguez-Panqueva Jennifer Bevan-Dangel Ralph Frith Keith Ohlinger Nadine Bernard

**Published: November 2020** 

Revised: June 28, 2022, January 2, 2025, June 3, 2025

# **TABLE OF CONTENTS**

| INTRODUCTION AND OVERVIEW                                              | 6  |
|------------------------------------------------------------------------|----|
| HOWARD COUNTY MARYLAND ESTABLISHES A CITIZENS' ELECTION FUND           |    |
| PROGRAM                                                                | 6  |
| COMMISSION TO RECOMMEND FUNDING FOR THE CITIZENS' ELECTION FUND        | 6  |
| SOURCES OF FUNDING                                                     | 7  |
| IMPORTANT TERMS AND DEFINITIONS                                        | 8  |
| CITIZENS' ELECTION FUND – ELECTION CYCLE CHART                         | 9  |
| SECTION 1: PUBLIC CAMPAIGN FINANCING – HOW TO BEGIN                    | 10 |
| SECTION 2: HOW TO REGISTER A PUBLIC FINANCING COMMITTEE                |    |
| IN THE MARYLAND CAMPAIGN REPORTING INFORMATION SYSTEM (MDCRIS)         | 11 |
| SECTION 3: STATE BOARD OF ELECTIONS APPROVAL OF COMMITTEE              | 13 |
| SECTION 4: HOW TO EDIT PUBLIC FINANCING COMMITTEE                      |    |
| REGISTRATION INFORMATION                                               | 13 |
| SECTION 5: DOCUMENTS NEEDED TO OPEN A PUBLICLY FUNDED                  |    |
| CAMPAIGN BANK ACCOUNT                                                  | 14 |
| SECTION 6: CONTRIBUTION REQUIREMENTS                                   | 14 |
| SECTION 7: QUALIFYING CONTRIBUTIONS                                    | 15 |
| SECTION 8: ELIGIBLE CONTRIBUTIONS                                      | 15 |
| SECTION 9: IMPERMISSIBLE CONTRIBUTIONS                                 | 15 |
| SECTION 10: MATCHING FORMULA                                           | 16 |
| SECTION 11: IN-KIND CONTRIBUTIONS                                      | 16 |
| SECTION 12: APPLICANT CANDIDATE AND APPLICANT CANDIDATE'S FAMILY LOANS |    |
| ND CONTRIBUTIONS                                                       | 16 |
| SECTION 13: RECEIPT OF CONTRIBUTIONS                                   | 16 |

| SECTION 14: BANK CHECKS                                                                                                    | 17 |
|----------------------------------------------------------------------------------------------------|----|
| SECTION 15: DIGITAL SIGNATURES                                                                                                 | 18 |
| SECTION 16: CERTIFICATION OF CANDIDATE                                                                                         | 18 |
| SECTION 17: CERTIFICATION IS ONLY REQUIRED ONCE                                                                                | 19 |
| SECTION 18: CERTIFICATION FOR GENERAL ELECTION AFTER NOT PARTICIPATING DURING THE PRIMARY ELECTION                             | 19 |
| SECTION 19: CERTIFICATION FOR ELECTIVE OFFICE AFTER PREVIOUSLY QUALIFYING FOR A SEPARATE ELECTIVE OFFICE                       | 19 |
| SECTION 20: PARTICIPATION IN THE PRIMARY ELECTION BUT NOT GENERAL ELECTION                                                     | 19 |
| SECTION 21: HOW TO FILE CAMPAIGN FINANCE REPORTS THROUGH MDCRIS                                                                | 20 |
| SECTION 22: HOW TO ENTER A CONTRIBUTION                                                                                        | 21 |
| SECTION 23: HOW TO ENTER AN EXPENDITURE                                                                                        | 22 |
| SECTION 24: HOW TO LINK RECEIPTS (A TWO STEP PROCESS)  - STEP ONE - UPLOADING RECEIPTS  - STEP TWO - LINKING RECEIPT DOCUMENTS | 23 |
| SECTION 25: HOW TO UNLINK RECEIPTS THROUGH MDCRIS                                                                              | 25 |
| SECTION 26: HOW TO FILE A REPORT THROUGH MDCRIS                                                                                | 25 |
| SECTION 27: REPORTING REQUIREMENTS                                                                                             | 27 |
| SECTION 28: CITIZENS' ELECTION FUNDS REPORTS                                                                                   | 27 |
| SECTION 29: DISTRIBUTIONS OF PUBLIC FUNDS                                                                                      | 27 |
| SECTION 30: DISTRIBUTIONS OF FUNDS TIMING                                                                                      | 28 |
| SECTION 31: MAXIMUM PUBLIC CONTRIBUTIONS                                                                                       | 28 |
| SECTION 32: EXCEEDING THE PUBLIC CONTRIBUTION LIMIT                                                                            | 28 |

| SECTION 33: DISTRIBUTION PERIOD CLOSED                                                                                                    | 29 |
|----------------------------------------------------------------------------------------------------|----|
| SECTION 34: PRIMARY ELECTION RESULTS                                                                                                    | 29 |
| SECTION 35: WITHDRAWAL                                                                                                    | 29 |
| SECTION 36: PUBLIC FUNDING ACCOUNT INFORMATION                                                                                                    | 29 |
| SECTION 37: INSUFFICIENT FUNDS IN THE FUND                                                                                                    | 29 |
| SECTION 38: ZERO ACCOUNT BALANCE OF PUBLIC FUNDING ACCOUNT                                                                                        | 30 |
| SECTION 39: CONTESTED ELECTIONS                                                                                                    | 30 |
| SECTION 40: ALLOWABLE USES OF MONEY                                                                                                    | 30 |
| SECTION 41: PURCHASING MATERIALS PRIOR TO FILING NOTICE OF INTENT                                                                                 | 31 |
| SECTION 42: PROHIBITED USES OF MONEY                                                                                                    | 31 |
| SECTION 43: TRANSFERS                                                                                                    | 31 |
| SECTION 44: COMPLAINTS AGAINST USE OF PUBLIC FUNDING                                                                                              | 31 |
| SECTION 45: MEMBERSHIP OF SLATE                                                                                                    | 32 |
| SECTION 46: CONTRIBUTION SURPLUS                                                                                                    | 32 |
| SECTION 47: AUTHORITY LINES  - MAILINGS  - CAMPAIGN MATERIAL ON ELECTRONIC MEDIA  - ELECTRONIC MEDIA ADVERTISEMENT  - COPIES OF CAMPAIGN MATERIAL | 32 |
| ADDITIONAL RESOURCES                                                                                                    | 34 |
| CEF NOTICE OF INTENT                                                                                                    | 35 |
| SAMPLE CONTRIBUTION CARD                                                                                                    | 36 |
| SAMPLE IN-KIND CONTRIBUTION FORM                                                                                                    | 37 |
| CEF WITHDRAWAL FORM                                                                                                    | 38 |

#### **INTRODUCTION AND OVERVIEW**

In 2011, The General Assembly established the Commission to Study Campaign Finance Law. On December 31, 2012, the General Assembly issued its final report. It recommended that the counties be authorized to establish their own public financing programs for county offices. In 2013, the General Assembly passed, and the Governor signed HB 1499, the Campaign Finance Reform Act of 2013, giving county governments the authority to implement a public financing program.

Pursuant to Maryland Election Law §13-505, any county in the State may elect to establish a system of public campaign financing for elective offices in the executive and legislative branches of the County's government. Any program established under this provision is to be administered by the Chief Financial Officer of the County and subject to regulation and oversight by the Maryland State Board of Elections.

Each county shall determine the criteria that candidates must satisfy to become eligible for participation in the Program. Participation in a Public Campaign Financing Program is not mandatory for candidates. The decision for a candidate to participate is voluntary and one can only participate if running for a covered county elective office. The County's Program may include regulations on campaign financing, contributions, expenditures, reporting and campaign material that are stricter than those of State law.

#### HOWARD COUNTY ESTABLISHES A CITIZENS' ELECTION FUND PROGRAM

On November 8, 2016, the voters of Howard County approved an amendment to the County Charter requiring the County Council to create by ordinance a Citizens' Election Fund system for candidates for County Council or County Executive. Section 907 of the Howard County Charter required that a Citizens' Election Fund System be adopted. The Howard County Council stated that the goal and intent of establishing the program was to encourage greater voter participation in County elections, increase opportunities for more residents to run for office, and reduce the influence of large contributions from wealthy individuals, corporations, businesses, political action groups, and other large organizations.

A bill to establish a voluntary Citizens' Election Fund system was introduced on April 3, 2017, in Howard County, Maryland which was ultimately enacted on July 3, 2017 with an effective date of September 2, 2017. See Howard County Code, Title 10, Subtitle 3. The Howard County Code provides that candidates who wish to receive public contributions for elections for the County Executive and County Council may apply for certification as eligible for public campaign financing.

#### COMMISSION TO RECOMMEND FUNDING FOR THE CITIZENS' ELECTION FUND

Howard County Code, Title 10, Subtitle 3, also established a Citizens' Election Fund Commission, hereinafter called the "Commission." See Howard County Code §10.310. The Commission consists of seven members. Each member of the County Council will nominate one member and the County Executive will nominate two members for a four-year term beginning on May 1, 2019. The term of a member of the Commission nominated by the County Executive begins

during the first year of a County Council term and the term of a member of the Commission nominated by a member of the County Council begins during the third year of a County Council term. Each member must be a resident of the County and be a registered voter. The member of the Commission shall not be a candidate for the public office during the previous, current or next election cycle, shall not be a lobbyist registered with the County, and shall not be the chair or treasurer for an open campaign account. The Commission must elect a chairperson and vice-chairperson of the Commission.

The Commission must calculate, not later than 180 calendar days prior to the end of the fiscal year, the total amount estimated for the full election cycle and the amount to be included in the current expense budget for the ensuing fiscal year to fully fund the Citizens' Election Fund System. See Howard County Charter Section 907; Howard County Code §10.310(g)(1).

#### **SOURCES OF FUNDING**

The Citizens' Election Fund is comprised of the following funding sources: (1) money appropriated to the fund; (2) Subject to Section 10.306(H)(3) any unspent money remaining in a certified candidate's Citizen funded campaign account after the candidate is no longer a candidate; (3) any public contribution returned to the fund; (4) any donations made to the fund; (5) any fines collected under Howard County Code section 10.311; and (6) any earnings on money in the fund. See Howard County Code §10.305.

\*\*\*\*IMPORTANT NOTICE\*\*\*\*
ALL CAMPAIGN ACCOUNTS, TRANSACTIONS AND PAPERWORK ARE SUBJECT TO AUDIT.

#### IMPORTANT TERMS AND DEFINITIONS - Howard County Code §10.300

**Applicant Candidate** means a candidate who is seeking to be a certified candidate in a primary or general election.

**Campaign Finance Entity** has the meaning stated in Title 1, subtitle 1 of the Election Law article of the Maryland Code.

**Candidate** has the meaning stated in Title 1, subtitle 1 of the Election Law Article of the Maryland Code.

**Certified Candidate** means a candidate who is certified as eligible for public campaign financing from the fund.

**Citizen Funded Campaign account** means a campaign finance account into which eligible contributions will be received and from which money may be spent in accordance with Howard County Code, Title 10, Subtitle 3.

Commission means the Citizens' Election Fund Commission.

**CPI** means the Consumer Price Index for all urban consumers: all items in Baltimore-Columbia-Towson, MD as published by the United States Department of Labor, Bureau of Labor Statistics.

**Contested Election** means an election, including a special election, in which there are more candidates for an office than the number who can be elected into that office.

**Contribution** has the meaning stated in Title 1, subtitle 1 of the Election Law article of the Maryland Code.

**County Board** means the Howard County Board of Elections.

**County resident** means a natural person who resides in Howard County.

**Director** means the Director of the Department of Finance or the Director's designee.

**Election Cycle** has the meaning stated in Title 1, subtitle 1 of the Election Law article of the Maryland Code.

**Eligible Contribution** means an aggregate donation in a four-year election cycle from an individual, including an individual who does not reside in the County that does not exceed the contribution limit set in the Howard County Code, Title 10, Subtitle 3. (Not all eligible contributions are qualifying).

**Fund** means the Citizens' Election Fund.

**Participating candidate** means a certified candidate who has received a public contribution from the Fund for a primary or general election.

Public Contribution means money disbursed from the Fund to a certified candidate.

**Qualifying Contribution** means an eligible contribution in support of an applicant candidate that is: (1) made by a County resident, (2) made after the beginning of the qualifying period, but no later than the next general election; and (3) acknowledged by a receipt. (Not all eligible contributions are qualifying).

**Qualifying Period** means the time beginning on January 1 following the last election for the office the candidate seeks and ending 44 calendar days before the date of the primary election; or for a special election, the time that the County Council sets by Resolution.

Slate has the meaning stated in Title 1, subtitle 1 of the Election Law article of the Maryland Code.

**State Board** means the Maryland State Board of Elections.

#### CITIZENS' ELECTION FUND - ELECTION CYCLE CHART

|                                           |                                                           | 2026 - ELEC                               | TION CYCLE                 |                                   |                                          |
|-------------------------------------------|-----------------------------------------------------------|-------------------------------------------|----------------------------|-----------------------------------|------------------------------------------|
| 365 Days<br>Before the<br>Election (June) | Last Tuesday in<br>February<br>Before Primary<br>Election | 44 Days Before<br>the Primary<br>Election | Primary<br>Election (June) | General<br>Election<br>(November) | 15 Days After<br>the General<br>Election |
| 6/23/2025                                 | 2/24/2026                                                 | 5/10/2026                                 | 6/23/2026                  | 11/3/2026                         | 11/18/2026                               |
| Distribution Per                          | iod                                                       |                                           |                            |                                   |                                          |
| Qualifying Perio                          | d                                                         |                                           |                            |                                   |                                          |
| Receipt submiss                           | ion period for P                                          | rimary Election                           |                            |                                   |                                          |
| Receipt submiss                           | ion period for G                                          | eneral Election                           |                            |                                   |                                          |
| File Notice of In                         | tent                                                      |                                           |                            |                                   |                                          |
| File Certificate o                        | of Candidacy                                              |                                           |                            |                                   |                                          |

**Distribution Period**: This is the period during which the County distributes public contribution from the Fund to a certified candidate. The period begins 365 calendar days before the primary election and ends 15 calendar days after the date of the general election. See Howard County Code §10.306(a).

**Qualifying Period**: This is the period during which candidates may submit receipts to the Board of Elections to become a Certified Candidate. The period begins on January 1 following the last election and ends 45 calendar days before the primary election. *See* Howard County Code §10.300(s).

**Receipt Submission Period(s)**: This is the period during which a qualified candidate may submit receipts to the Board of Elections to receive public contributions from the Fund. Submissions are due no later than 11:59 PM on primary election or general election day. *See* Howard County Code §10.303(c), 10.306(a)(2) and §10.306 (g).

**Candidate Filing Notice of Intent**: Candidates must file a notice of intent with the Board of Elections not later than 9 p.m. on the last Tuesday in February in the year in which the primary election will be held.

**Candidate Filing Certificate of Candidacy:** Candidates submit a certificate of candidacy with the Board of Elections no later than 9 p.m. on the last Tuesday in February in the year in which the primary election will be held. This is for the candidate to appear on the ballot.

See attached **EXHIBIT A** for an outline of the Current Election Cycle

#### **SECTION 1: PUBLIC CAMPAIGN FINANCING - HOW TO BEGIN**

To become certified in the Public Campaign Financing Program, an applicant candidate must be a Howard County resident running for County Executive or the County Council.

Prior to raising a contribution governed by the Howard County Public Financing Program, an applicant candidate must complete the following steps to begin the certification process and participate in the Howard County Citizens' Election Fund:

- Register the Public Finance Committee via the electronic filing system (MDCRIS) not later than 9 p.m. on the last Tuesday in February in the year in which the primary election will be held. Detailed instructions are included in Section II "How to Register a Public Financing Committee in MDCRIS."
- File the Notice of Intent to Qualify with the State Board of Elections. The Notice of Intent to Qualify is automatically generated at the time of establishing a public financing committee. Detailed instructions are included in the next section.
- Open a publicly funded campaign account with a bank. The purpose of this account is to receive deposits of all contributions, matching public distributions, and to make expenditures. Any other campaign finance entity associated with the candidate must be closed or be made inactive (no deposits made into the account and no funds withdrawn from the account) during the period the candidate seeks public funds. Detailed instructions are included in Section V, "Documents Needed to Open a Publicly Funded Campaign Bank Account."

# SECTION 2: HOW TO REGISTER A PUBLIC FINANCING COMMITTEE IN THE MARYLAND CAMPAIGN REPORTING INFORMATION SYSTEM (MDCRIS)

Register a publicly funded campaign committee in MDCRIS by following the below instructions:

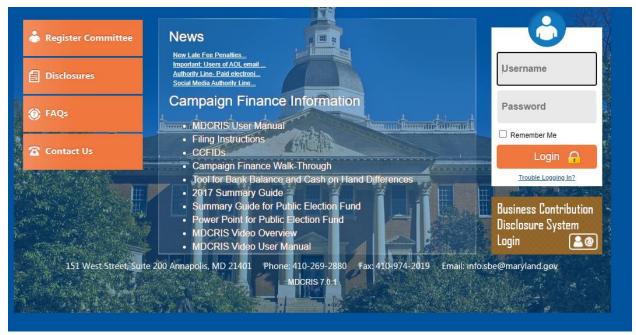

- Step 1: Select Register Committee at <a href="https://www.campaignfinance.maryland.gov">www.campaignfinance.maryland.gov</a>. (See above)
- Step 2: Select Public Financing Committee. (See below)

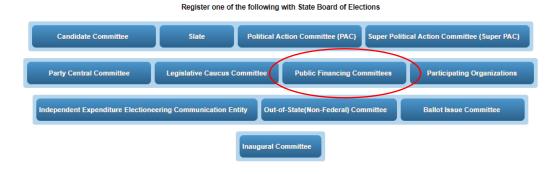

- **Step 3**: The next screen advises that one of the following will be needed to complete the registration online:
- 1. Driver's license number;
- 2. The last 4 numbers of Social Security Number; or
- 3. Voter Registration ID number. Select "Continue."
- Step 4: The following information will be entered on the next screen which is the information for the **Notice of Intent**. Once entered, check the box at the bottom of the screen to verify the information and then select "Continue.

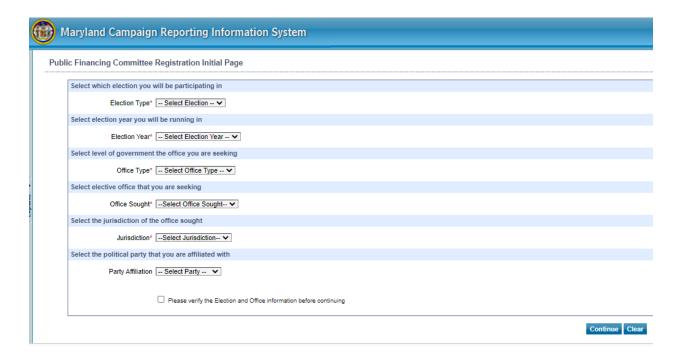

- Election Type;
- Election Year;
- Office Type;
- Office Sought;
- Jurisdiction; and
- Party Affiliation.
- **Step 5**: The next screen is establishment of the Public Financing committee. Enter the following information and select "Continue."
- 1. Committee Name;
- 2. Candidate Information: Name, Address, Date of Birth, email address, Phone & Fax;
- 3. Chairperson Information: Name, Address, Date of Birth, email address, Phone & Fax;
- 4. Treasurer Information: Name, Address, Date of Birth, email address, Phone & Fax;
- 5. Additional Contact Information (Optional);
- 6. Publicly Funded Campaign Account Information;

MDCRIS will generate the following documents for the committee to print after the submission:

- Notice of Intent
- Statement of Organization

Note: During initial registration, please list bank account number as 999999999 as temporary placeholder if not opened. Once the account is opened with a bank, this account number must be updated. Detailed instructions on Editing Campaign Information are located in Section IV.

#### SECTION 3: STATE BOARD OF ELECTIONS APPROVAL OF COMMITTEE

After submission and review by the State Board, an email will be sent to the Candidate, Chairman, and Treasurer with a temporary password to access MDCRIS. The email will occur within 24 hours. If this email is not received within 24 hours, please verify that the email was not received in a spam folder. If not received, contact the State Board at 410-269-2880.

After receiving the email with the temporary password, each committee member will need to log into MDCRIS, with the assigned temporary password and create a unique personal password. The username to be used during login is the email address listed in the Committee Registration.

#### SECTION 4: HOW TO EDIT PUBLIC FINANCING COMMITTEE REGISTRATION INFORMATION

If at any time the registration information should need to be edited, the committee may log into MDCRIS and follow these instructions:

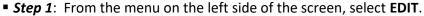

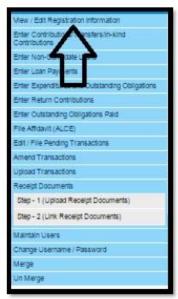

- Step 2: This selection will allow you to edit reported information.
- Step 3: Once the information is edited, select the box on the bottom of the page that states "I certify these changes...." and select SUBMIT.
- Step 4: The system will save the edited information and state at the top of the page if the edited information was saved successfully.
- Step 5: Then select OK.

#### SECTION 5: DOCUMENTS NEEDED TO OPEN A PUBLICLY FUNDED CAMPAIGN BANK ACCOUNT

To open a publicly funded campaign account, the following may be requested by the financial institution:

■ Employer Identification Number

File Form SS-4 with the Internal Revenue Service (Application for Employer Identification Number) <a href="https://www.irs.gov/uac/form-ss-4-application-for-employer-identification-number-ein">https://www.irs.gov/uac/form-ss-4-application-for-employer-identification-number-ein</a>. A personal social security number cannot be used.

- Resolution of Authority Banks should accept the processed Statement of Organization to a newly formed public financing committee by the State Board. This document will be generated after completing registration in MDCRIS.
- Personal Identification.

As a reminder, once the committee's publicly funded campaign account is opened with the financial institution, this account number MUST be entered in MDCRIS to ensure timely deposits of publicly matched funds for the certified candidate.

#### **SECTION 6: CONTRIBUTION REQUIREMENTS**

Once the public financing committee is established through MDCRIS and the publicly funded campaign account is opened with the financial institute of choice, the candidate can:

■ Begin collecting qualifying contributions to meet the required contribution amount to become a certified candidate. No contributions made prior to filing your Notice of Intent will be considered a qualifying contribution.

■ All contributions, whether qualifying or eligible, must be deposited into the applicant candidate's publicly funded campaign account. Each qualifying contribution must have a proof of receipt that will be submitted to the State Board at the time of requesting a public contribution. Each receipt must have the contributor's name, residential address, and be signed by the contributor directly or by the digital signature method approved by the State Board. The signature card name must match

| Elective Office  | Number of Qualifying<br>Contributions*<br>(\$300.00 Max per election cycle) | Aggregate Total |
|------------------|-----------------------------------------------------------------------------|-----------------|
| County Executive | 500                                                                         | \$40,000.00     |
| County Council   | 125                                                                         | \$10,000.00     |

<sup>\*</sup> See SECTION 7 for definition of qualifying contribution.

the name of contributor to be considered a qualifying contribution.

- Minimum requirements to qualify for Public Financing for each elective office are as follows:
- Further details on spending regulations are in Section XXXIX.

#### **SECTION 7: QUALIFYING CONTRIBUTIONS**

A qualifying contribution must satisfy the following criteria:

- An aggregate donation of at least \$5.00 but no more than \$300.00;
- Contributed in support of an applicant candidate during the four-year election cycle;

- The maximum amount of a contribution from a single resident to an applicant candidate is \$300.00 during each election cycle.
- The contributor must be a County resident;
- Contributions must be made during the qualifying period;
- Contributions must be acknowledged by a receipt that identifies the contributor's name, residential address, and be signed by the contributor directly or by a digital signature.

Note: In-Kind donations do not count as qualifying contributions.

#### **SECTION 8: ELIGIBLE CONTRIBUTIONS**

An eligible contribution must satisfy the following criteria and will not be matched by public funding:

- An aggregate donation of \$300.00 or less from an individual in support of a candidate during the election cycle;
- Each eligible contribution must have a proof of receipt that will be submitted to the State Board;
- The contributor does not have to be a County resident.
- An applicant candidate may accept up to \$15,000 in contributions and loans for a County Council candidate or up to \$30,000 in contributions and loans for a County Executive candidate or loans consisting of a combined total of not more than \$6,000 from each of the following family members: (i) the applicant candidate; (ii) a child who is at least 18 years old; (iii) a spouse, (iv) a parent; or (v) a sibling;
- Not all eligible contributions are qualifying.

#### **SECTION 9: IMPERMISSIBLE CONTRIBUTIONS**

An applicant candidate, certified candidate or participating candidate must not accept the following contributions:

- A private contribution from any group or organization, including a political action committee, a corporation, labor organization or a State or local central committee of a political party, except for allowable in-kind contributions (see section 11).
- A private contribution from a sole proprietor, LLC or LLP.
- A private contribution or contributions from an individual in an aggregate greater than \$300.00 during a four (4) year election cycle.
- A loan from anyone other than the applicant candidate, their child who is at least 18 years old, their spouse, their parent, or their sibling.
- Anonymous contributions.

#### **SECTION10: MATCHING FORMULA**

The minimum contribution amount for a match is \$5. Any contribution below \$5 will not be matched or eligible as a qualifying contribution.

| COVERED OFFICE   | Matching ratio for<br>Public Dollars | Qualified<br>Contribution<br>Threshold | Maximum Public<br>Contribution |
|------------------|--------------------------------------|----------------------------------------|--------------------------------|
| County Executive | 7 to 1                               | First \$50                             | \$838,190 Per                  |
|                  | 1 + 2 1                              | ¢51 ¢100                               | Election Cycle                 |
|                  | 4 to 1                               | \$51 - \$100                           |                                |

|                | 1 to 1 | \$101 - \$150 |                                 |
|----------------|--------|---------------|---------------------------------|
|                | 0      | \$151+        |                                 |
|                |        |               |                                 |
| County Council | 5 to 1 | First \$50    | \$101,780 Per<br>Election Cycle |
|                | 3 to 1 | \$51 - \$100  |                                 |
|                | 1 to 1 | \$101 - \$150 |                                 |
|                | 0      | \$151+        |                                 |
|                |        |               |                                 |

#### **SECTION 11: IN-KIND CONTRIBUTIONS**

An in-kind contribution of property, goods, or services is not eligible to receive public election matching dollars. An applicant candidate or participating candidate may accept in-kind contributions from a state or local central committee of a political party, up to \$10,000, if the funds used by the central committee to make an in-kind contribution derive from individual contributions that do not exceed the public contributions limits.

# SECTION 12: APPLICANT CANDIDATE AND APPLICANT CANDIDATE'S FAMILY LOANS AND CONTRIBUTIONS

An applicant candidate may accept up to \$15,000 in contributions or loans for a County Council candidate and up to \$30,000 in contributions and loans for a County Executive candidate consisting of not more than \$6,000 from any individual family member into the publicly funded campaign account during the four-year election cycle. Family member means the applicant candidate, a child who is at least 18 years old, a spouse, a parent, a sibling. Contributions from the applicant candidate or candidate's spouse are not eligible for matching citizens' election funds. Contributions up to \$300 from each family member other than the candidate and/or candidate's spouse are eligible for a match. Loans from a candidate, the candidate's spouse or any family member are not eligible for matching citizens' election funds and do not count toward the certification requirement.

NOTE: CANDIDATE/CANDIDATE'S FAMILY LOANS MUST BE REPORTED IN MDCRIS UNDER CONTRIBUTIONS. SEE MDCRIS REPORTING FOR FURTHER INSTRUCTIONS.

#### **SECTION 13: RECEIPT OF CONTRIBUTIONS**

A separate receipt must be obtained from the contributor with the contributor's name, residential address, and be signed by the contributor directly or by digital signature. The contributor must also certify Howard County residency. Without a receipt of contribution, the contribution will not qualify for matching dollars from the Citizens' Election Fund. *Sample below.* 

#### Electronic Contribution Receipt

Contribution Received By: XXXX for Council

Contribution ID #:

Contribution Received on: XX/XX/xxxx

Name of Contributor:

Amount of Contribution: \$150.00

Contributor Address:

#### Attestation:

By typing my name in the e-signature block below, I hereby certify the following:

- I understand that State and County law requires that a contribution be in my name and
  be from my own funds. This contribution is being made from my personal credit or
  debit card account, billed to and paid by me for my personal use out of my personal
  funds, is not being reimbursed in any manner, and is not being made as a loan. This
  contribution is not being made from the funds of a business entity, political action
  committee, labor organization, or other organization or group.
- I understand that because Candidate X is participating in Howard County's public campaign finance program, I may not contribute more than \$150 to his campaign during the four year cycle January 1, 2019 through December 31, 2022.

#### E-signature:

Resident of Howard County: Yes

#### **SECTION 14: BANK CHECKS**

A cancelled check does not qualify as a signed contribution receipt for matching Citizens' Election Fund purposes. The contributor must sign and provide a receipt as an additional document acknowledging the contribution to be a qualified contribution for public fund matching.

A qualifying contribution made in bank check form must be printed with a name to match the name on the signed receipt of contribution.

- For example, a bank check has two names printed on the document, with a Howard County address, one of the names must be the name of the Howard County resident contributor.
- For an additional example, a bank check has two names printed on the document, with a Howard County address, the contributor can sign the document using the initials of one of the names printed on the check. (i.e. the name printed on the check is John A. Contributor and signed as J. A. Contributor.)

#### **SECTION 15: DIGITAL SIGNATURES**

A contribution receipt from the contributor with a digital signature means a document provided to the State Board where the donor made an affirmative action acknowledging the contribution to a publicly financed candidate. This is more than checking a box but an action. A check mark, as evidence of the signature, will not be accepted by the contributor for matching funds.

■ For example, evidence that the donor affirmatively typed in his or her initials or name at the time of making the contributions understanding the law and its requirements for making a contribution. The supporting documentation of a digital signature must include a record with a time stamp of when the action occurred. *See* §1-101(y) of the Election Law Article of the Maryland Annotated Code for a definition of an electronic signature.

#### **SECTION 16: CERTIFICATION OF CANDIDATE**

Once the initial registration and contribution requirements are satisfied to become eligible for Howard County Public Campaign Financing, all documents to determine certification of a participating candidate must be filed with the State Board. This filing must be completed through the MDCRIS platform. The Board must certify an applicant candidate no later than 10 business days after receiving the following information:

- Receipts for the required number of qualifying contributions and required aggregate total dollar amount.
- A declaration from the candidate agreeing to follow the regulations governing the use of Citizens' Election Fund contributions (completed at the time of registration);
- A campaign finance report that includes:
- o each qualifying contribution received;
- o each expenditure made; and
- o all receipts associated with each contribution and expenditure; and
- A certificate of candidacy for a covered office.

NOTE: A CANDIDATE MAY SUBMIT ONLY ONE APPLICATION FOR CERTIFICATION FOR ANY ELECTION. IF AN APPLICATION IS DENIED, THE APPLICANT MAY REVISE THE APPLICATION ONCE IF DONE BEFORE THE DEADLINE. OTHERWISE, THE DECISION BY THE BOARD AS TO CERTIFY A CANDIDATE IS FINAL.

#### **SECTION 17: CERTIFICATION IS ONLY REQUIRED ONCE**

A candidate needs only to qualify once in order to become a certified candidate during an election cycle. A certified candidate who accepts a matching public contribution during a primary election becomes a participating candidate for the general election. Certification is not required for both the primary and the general election.

# SECTION 18: CERTIFICATION FOR GENERAL ELECTION AFTER NOT PARTICIPATING DURING THE PRIMARY ELECTION

The Howard County Code doesn't specifically prohibit a candidate from participating in the Citizens' Election Fund Program in the general election if they did not participate in the Program during the primary election. An example of this situation would be a candidate for a non-principal political party or a candidate participating in an uncontested primary election. However, the candidate must qualify to be a participant during the qualifying period. Therefore, unless a candidate has qualified to participate in the Program prior to the primary election taking place, they would be precluded from participating as a CEF candidate in the general election.

A certified candidate nominated by petition may receive a public contribution for the general election if:

- The candidate's nomination is certified by the County Board;
- The candidate did not participate in a primary election;
- The candidate meets the requirements of certification; and
- Established a public financing committee and publicly funded account.

# SECTION 19: CERTIFICATION FOR ELECTIVE OFFICE AFTER PREVIOUSLY QUALIFYING FOR A SEPARATE ELECTIVE OFFICE

If a participating candidate seeks a County elective office different from the one the candidate was certified for during the same election cycle, the candidate must:

- Withdraw from the election;
- Repay to the Director all distribution(s) made by the Fund:
- Apply for certification with the Board for the new County elective office.

NOTE: THE BOARD'S PREVIOUSLY APPROVED CONTRIBUTIONS FOR THE COUNTY ELECTIVE OFFICE FROM WHICH THE CANDIDATE HAS WITHDRAWN CAN BE USED TOWARDS THE CERTIFICATION FOR THE NEW COUNTY ELECTIVE OFFICE.

#### SECTION 20: PARTICIPATION IN THE PRIMARY ELECTION BUT NOT THE GENERAL ELECTION

In the event that a certified candidate accepted a public contribution during the primary election and won, the candidate is automatically qualified for the Public Election Program for the general election. If the candidate chooses to withdraw from participation in the Program for the general election, the candidate must follow the specific withdrawal procedures.

#### SECTION 21: HOW TO FILE CAMPAIGN FINANCE REPORTS THROUGH MDCRIS

The MDCRIS can be accessed using any internet browser. The login for the system is located at www.campaignfinace.maryland.gov. The system can be accessed by entering the user's report email as a username and the personal password created.

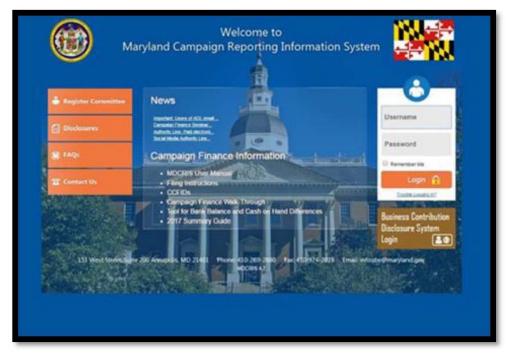

#### **SECTION 22: HOW TO ENTER A CONTRIBUTION**

■ From the menu located on the left side of the committee's home page, select **ENTER** 

| CONTRIBUTION TYPE             | PERMITTED/NOT PERMITTED | QUALIFYING/NOT<br>QUALIFYING |
|-------------------------------|-------------------------|------------------------------|
| Candidate Loan                | PERMITTED               | NO                           |
| Cash                          | PERMITTED               | YES                          |
| Check                         | PERMITTED               | YES                          |
| Credit Card                   | PERMITTED               | YES                          |
| Electronic Fund Transfer      | PERMITTED               | YES                          |
| Coordinated In-Kind           | NOT PERMITTED           | NO                           |
| In-Kind                       | PERMITTED               | NO                           |
| Other Income                  | PERMITTED               | NO                           |
| Payroll Deduction             | PERMITTED               | YES                          |
| Raffle or Wheel (Cash)        | PERMITTED               | YES                          |
| Raffle or Wheel (Check)       | PERMITTED               | YES                          |
| Raffle or Wheel (Credit Card) | PERMITTED               | YES                          |
| Refund/Rebate                 | PERMITTED               | NO                           |
| Ticket Purchase (Cash)        | PERMITTED               | YES                          |

#### CONTRIBUTIONS/TRANSFERS/IN-KIND CONTRIBUTIONS.

- Select the appropriate filing period.
- Select the appropriate contribution type: (See Below)
- After the proper contribution type is selected, then select the appropriate contributor type. For each contribution type, there are various contributor types to select:

**Individual- Matching Fund** must be selected in order for the contributor type to have that contribution reviewed to be public fund matching. Any other selection will not be reviewed for matching.

**CONTRIBUTOR'S INFORMATION** - When entering the contributor's information, a search feature is available by typing the contributor's name in the **SEARCH CONTRIBUTOR** field. If the contributor is found in the committee's database, the information can be automatically entered into the contributor information fields by highlighting the name and then pressing **ENTER**. This will automatically display the contributor's information in the appropriate fields.

If the contributor's information is not available through the SEARCH CONTRIBUTOR'S field, manually

enter the contributor's information as follows:

- o Full Name;
- o Address;
- County of residence (must be Howard County to be matched by citizens' election funding);

The employer and occupation information are not required as the allowable contribution amount in a publicly funded campaign cannot exceed \$300.00.

NOTE: AFTER ENTERING ALL THE CONTRIBUTOR INFORMATION IN THE APPROPRIATE FIELDS, IF YOU CHANGE THE CONTRIBUTION TYPE, THE CONTRIBUTOR'S INFORMATION WILL BE DELETED.

- **CONTRIBUTION DETAILS**-The contribution details must be entered manually. The following information will be entered for each contribution:
- Contribution Date;
- Contribution Amount;
- o Check Number;
- o If necessary, a comment box is located in the Contribution Details Sections.

Select **SAVE** at the bottom of the screen.

#### **SECTION 23: HOW TO ENTER AN EXPENDITURE**

- From the menu located on the left side of the committee's home page, select **ENTER EXPENDITURE AND OUTSTANDING OBLIGATIONS.**
- Select the appropriate filing period.
- Select the appropriate Payee Type (See Below).
- PAYEE INFORMATION-When entering the payee's information, a search feature is available by typing the payee's name in the SEARCH PAYEE field. If the payee is found in the database, the information can be automatically entered into the payee information fields by highlighting and selecting ENTER. This will automatically display the payee's information in the appropriate field.

If the payee's information is not available through the **SEARCH** feature, manually enter the payee's information as follows:

- Business/Organization
- Mailing Address
- **EXPENDITURE DETAILS**-The following information is required to be reported for each expenditure:
- Expenditure Date
- Expense Category
- Expense Purpose
- o Expense Amount
- Outstanding Obligation
- In-Kind Question

- o Payment Method
- **VENDOR DETAILS** Vendor details are required if information is not the same as the payee-used for reimbursement entries:
- o Name of the Vendor
- o Address.
- Select SAVE.

#### SECTION 24: HOW TO LINK RECEIPTS (A TWO STEP PROCESS)

#### STEP ONE - UPLOADING RECEIPTS

- After scanning receipts as a pdf;
- Log into MDCRIS;
- From the menu located on the left side of the committee's home page; select Receipt Documents.
- The following screen will ask for the following information:
- Filing period;
- Transaction type (Contribution or Expenditure);
- o File Name (Name of file in which scanned receipt was saved);
- In the next field, the uploaded document will need to be located on the computer, highlighted and entered. This will place the file in the field to be uploaded to the program.
- Once uploaded, the program will advise that the file was uploaded successfully to MDCRIS.
- The uploaded receipts will list as shown below.

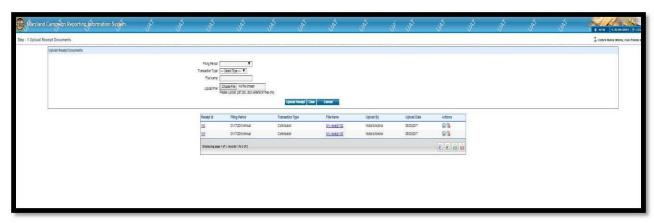

NOTE: IF A RECEIPT IS LINKED INCORRECTLY AND NEEDS TO BE DELETED, THE ENTRY CAN BE DELETED FROM THIS SCREEN. LOCATE THE INCORRECT RECEIPT AND SELECT THE RED X ON THE RIGHT SIDE OF THE SCREEN. THIS WILL DELETE THE RECEIPT.

#### STEP TWO - LINKING RECEIPT DOCUMENTS

After all receipts are uploaded to MDCRIS, the receipts have to be linked to the corresponding contribution. The instructions are as follows:

• From the menu located on the left side of the committee's home page, select Receipt Documents:

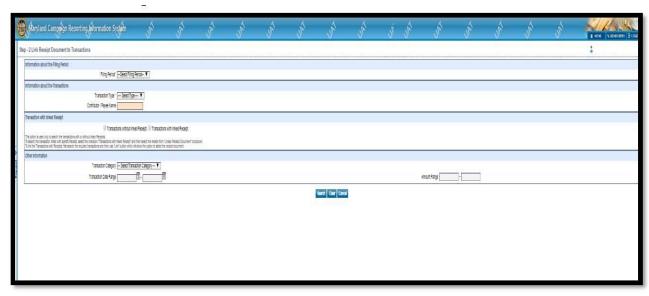

- Select Filing Period;
- Select Transaction Type (Contribution/Expenditure);
- Select Contributor/Payee Name (This field has a search feature). Begin typing the contributor's name, once the name is found, highlight and select ENTER;
- Select TRANSACTION WITHOUT LINKED RECEIPT;
- OTHER INFORMATION FIELD is available if the contributions need to be filtered further.
- Select **SEARCH**.
- The program will list all contributions from the contributor on the screen.
- Select the corresponding contribution by checking the box on the left side of the listed contribution and select LINK.
- The program will then ask which document to link:

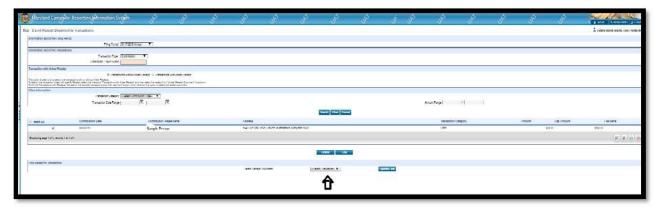

- Select the receipt name in the drop down box that corresponds with the contribution and **UPDATE LINK**.
- The program will advise if the receipt linked properly.

#### **SECTION 25: HOW TO UNLINK RECEIPTS THROUGH MDCRIS**

If a receipt was improperly linked to a contribution, a receipt can be unlinked by using the following instructions:

Select Filing Period;

- Select Transaction Type (Contribution/Expenditure);
- Select Contributor/Payee Name (This field has a search feature). Begin typing the contributor's name, once the name is found, highlight and select **ENTER**;
- Select TRANSACTION WITH LINKED RECEIPT;
- A drop down box will appear to select the name of the Linked Receipt Document;
- SEARCH;
- Select the contribution that should be unlinked and select UNLINK;
- The program will advise if the receipt was unlinked successfully.

#### **SECTION 26: HOW TO FILE A REPORT THROUGH MDCRIS:**

- From the menu located on the left side of the committee's home page, select **EDIT/FILE PENDING TRANSACTION**.
- Select **SEARCH**. (See Exhibit 1 below)
- The next screen will display all transactions for the report being transmitted.

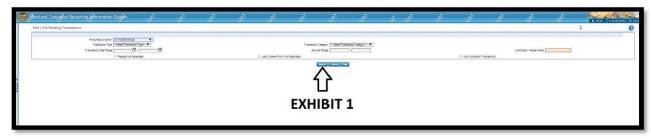

• Once the contributions and receipts are linked, select the **SELECT ALL** box or manually check each entry to be sent and select **FILE ALL TO STATE**.

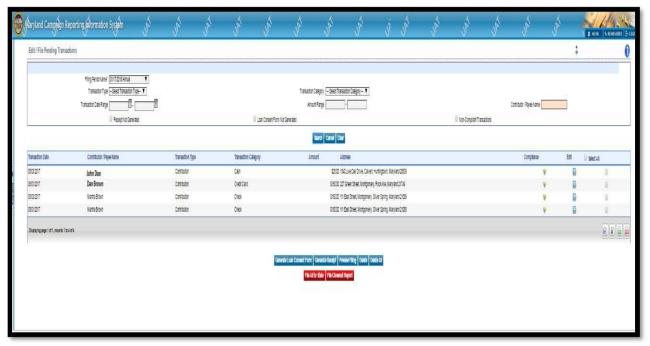

- The program will inquire if you want to submit for public funds. SELECT **OK** or **CANCEL**. If **OK**, the program will ask to certify your public funding request. SELECT **OK** or **CANCEL**.
- The Cash Balance Screen. This screen asks for your account balance. The amount entered must match the balance in MDCRIS. If the balances do not match, start by adding to the committee's balance any uncashed but reported checks. A good practice is to balance the MDCRIS account like a checking account.

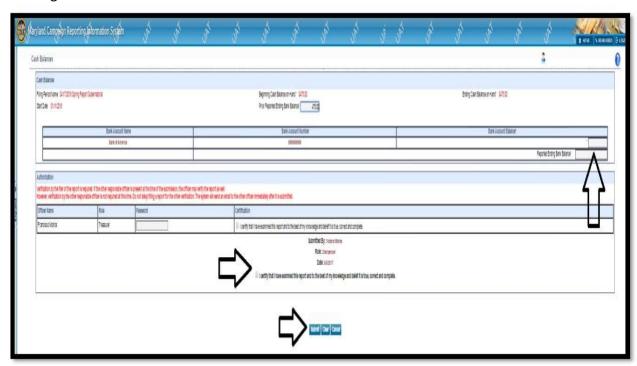

■ If the treasurer's password is not available, skip over verification of treasurer. DO NOT check the

box that states that the treasurer has verified the entry. In addition, the password box must be empty. If it is empty, there will be no dots inside the box.

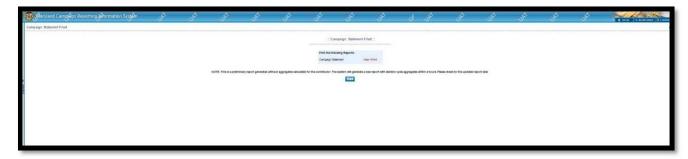

- Check bottom of screen that states the information is certified and select SUBMIT.
- Screen will then state that the report is transmitting.
- Once the report is finished transmitting the program will ask to view or print.

NOTE: IF THIS IS YOUR FINAL REPORT, PLEASE SELECT FILE CLOSEOUT REPORT. AS A REMINDER, A CAMPAIGN ACCOUNT MUST HAVE A \$0.00 BALANCE TO PROCEED WITH FINAL REPORT

#### **SECTION 27: REPORTING REQUIREMENTS**

All Reports must be filed using the MDCRIS. This program can be accessed using any internet browser, logging in at <a href="www.campaignfinance.maryland.gov">www.campaignfinance.maryland.gov</a>. Reports for your committee can be filed up to 11:59 p.m. on your filing date deadline. Once your report has been submitted through MDCRIS, an email will be sent acknowledging your submission. Please see the Maryland State Board of Elections website for their mandatory reporting schedule.

NOTE: THE BEGINNING TRANSACTION DATE FOR ALL REPORTS IS THE DAY AFTER THE ENDING TRANSACTION DATE OF THE PRIOR REPORT. THIS INCLUDES FILING ANY OPTIONAL CITIZENS' ELECTION FUND REPORTS. IF THE COMMITTEE IS NEW, THE BEGINNING TRANSACTION DATE IS THE DATE THE COMMITTEE WAS FORMED.

#### **SECTION 28: CITIZENS' ELECTION FUND REPORTS**

A public financing committee may file additional reports requesting public funds. These optional reports can only be filed on the first and third Tuesday of February, March and July for the primary election and of September and November for the general election after the distribution period has begun.

Again, to receive publicly matched funding, the public financing committee must provide to the State Board a campaign finance report that includes:

- each qualifying contribution received;
- each expenditure made by the candidate;
- all receipts associated with each contribution and expenditure.

#### **SECTION 29: DISTRIBUTIONS OF PUBLIC FUNDS**

After a review of the submission by the State Board, the Director of Finance for Howard County is

then notified to deposit the authorized matching publicly funded campaign contribution into the certified candidate's publicly funded campaign account. Such deposit shall be within three (3) business days after such notification from the State Board authorizes the public contribution.

The Board must determine the amount of a public contribution that each participating candidate is to receive, based on the amount reflected in the receipts as presented to the Board and the formula for the respective County elective office.

NOTE: A CANDIDATE WILL NOT RECEIVE MATCHING PUBLIC FUNDING MONEY FOR: 1) ANY IN-KIND SERVICES, PROPERTY, OR GOODS; AND 2) A CONTRIBUTION MADE BY THE CANDIDATE OR THE CANDIDATE'S SPOUSE.

The Director must process all authorized public contributions by the due date and in the order, they were received.

#### **SECTION 30: DISTRIBUTION OF FUNDS TIMING**

A public financing committee may seek public funds during the distribution period, which begins 365 calendar days before the primary election and ends fifteen (15) calendar days after the general election in which the candidate is participating. See Section 39 for more information regarding requirements for contested elections.

#### **SECTION 31: MAXIMUM PUBLIC CONTRIBUTIONS**

The maximum public contribution from the Fund to a certified candidate is calculated together for the primary election and for the general election (the election cycle). For example, the maximum a candidate for County Executive can receive is \$838,190 in public contributions for the election cycle. The maximum for a County Council candidate is \$101,780.

A candidate who wins the nomination after receiving County matching funds may continue to receive matching funds from the County up to the maximum amount during a contested general election.

#### **SECTION 32: EXCEEDING PUBLIC CONTRIBUTIONS LIMIT**

The Director must not approve a distribution of a public contribution from the Fund to a participating candidate that would exceed the aggregate public contribution limit for either a primary or general election for that County elective office.

In the event that a public contribution exceeded the public contribution limit for the County elective office, the Board must notify the participating candidate within five business days from the date of that determination in writing, and the participating candidate must repay the Fund within five business days from the date of receipt of the letter.

If the amount is not repaid to the Fund within five business days, the interest charges (prime interest rate) will accrue.

#### **SECTION 33: DISTRIBUTION PERIOD CLOSED**

The Board, upon notification from the Director that certain authorized public contributions have not and will not be remitted to the public campaign funds and that the distribution period is closed,

must notify the participating candidate(s) within ten business days from the date of notification from the Director in writing.

#### **SECTION 34: PRIMARY ELECTION RESULTS**

Within 30 calendar days after the County Board certifies the results of the primary election, a participating candidate who is not certified to be on the ballot for the general election must return any unspent money in the candidate's publicly funded campaign account to the Fund. A certified candidate may retain funds to pay for post-election expenses if the retained funds do not exceed \$5,000, the candidate files a new Declaration of Intent to participate in the public campaign financing system for the next 4 year election cycle by January 31<sup>st</sup>, the year after the election and the candidate keeps the same campaign finance entity. If the candidate does not file for the next election by January 31<sup>st</sup> the candidate will return the money to the fund within 10 business days.

#### **SECTION 35: WITHDRAWAL**

In the event that a candidate chooses to opt out of the Citizens' Election Fund Program, the candidate must file a statement of withdrawal with the Board of Elections and the Commission. *See* form provided in Section: *Provided Documents*.

Additionally, the following criteria will apply with regard to any public contribution:

- A candidate may opt out of the Citizens' Election Fund Program at any time before the Citizens' Election Fund contribution is received by the candidate's publicly funded campaign account.
- If a candidate receives any distributions from the Citizens' Election Fund and later withdraws from the Program, for whatever reason, the candidate must return all Citizens' Election Fund contribution amounts, including interest, within 10 business days. Interest is to be computed using the prime lending rate (published by the Federal Reserve Board as of January 1 in the year in which the distribution is repaid) to the Citizens' Election Fund.
  - A candidate who withdraws shall repay the fund before repaying any personal loans to the candidate's campaign.

#### **SECTION 36: PUBLIC FUNDING ACCOUNT INFORMATION**

On or before July 1 of the year preceding the primary election, the Director must determine if the amount in the Fund is sufficient to meet the maximum public contributions reasonably expected to be required during the next election cycle. If the Director determines that the total amount available for distribution in the Fund is insufficient to meet the allocations required by this section, the Director must reduce each public contribution to a certified candidate by the same percentage of the total public contribution.

#### **SECTION 37: INSUFFICIENT FUNDS IN THE FUND**

If the Director determines that there are insufficient funds in the Fund for the full distribution authorized by the Board, the Director shall reduce each public contribution by the same percentage.

#### SECTION 38: ZERO ACCOUNT BALANCE OF PUBLIC FUNDING ACCOUNT

If the Director determined that the Fund has a zero balance, the Director must notify the County Executive, County Council Chair, and Board within five business days from the date of that

determination. If the Board has determined that the public contribution limits for the respective County elective offices have not been reached, the Board may continue to authorize public contributions and notify the Director, and the Director must hold these authorized public contribution notifications until such time that the Fund has a balance greater than zero. At such time, the Director must process authorized public contributions in the following order:

- Previously authorized public contributions that were not paid due to insufficient funds.
- Any authorized public contributions that were held must be processed by date and in the order of the earliest date first to the latest date and based on the date they were authorized by the Board.

All requests for matching funds will be distributed in the same order in which the requests were received until all requests have been satisfied or funds have been exhausted.

If the Director determined that the Fund has a zero balance on the day after the end of the Distribution period, but holds authorized public contributions that were not processed due to insufficient funds, the Director must notify the Board detailing the amounts not paid by date authorized and by candidate.

#### **SECTION 39: CONTESTED/UNCONTESTED ELECTIONS**

A certified candidate for County Executive in an uncontested primary election for which there is a contested general election candidate shall receive public funds beginning during the distribution period up to a maximum of \$838,190 during the election cycle. A certified candidate for County Council shall receive public funds beginning during the distribution period up to a maximum of \$101,780.

A certified candidate for either County Executive or County Council in an uncontested primary election for which there is not a general election candidate shall receive up to ½ the maximum amount (\$419,095 for County Executive and \$50,890 for County Council) beginning during the distribution period. If after the filing deadline the race remains uncontested in both the primary and general elections no further distributions from the fund can be made.

The Director must be notified by the Board within five business days from the date that the Board determines that a participating candidate is no longer in a contested election. If a participating candidate is no longer in a contested election, no further distributions to the participating candidate from the Fund can be made.

#### **SECTION 40: ALLOWABLE USES OF MONEY**

The allowable uses of money in a publicly funded campaign account are limited to expenses directly related to election campaign activities and expenses incurred during the specific time period for either the primary or general election. Additionally, all goods and services that are received once a candidate has filed their intent to participate in the Program must be paid for out of the candidate's publicly funded campaign account.

#### SECTION 41: PURCHASING MATERIALS PRIOR TO FILING NOTICE OF INTENT

Assets that the candidate has paid for and received prior to filing their notice of intent to participate in the Program can be used but only in a limited capacity. Otherwise, pre-purchasing by a non-public financing committee for campaign materials or items is prohibited.

- Example 1: On March 1, 2021, Candidate A contracts with a bus manufacturer to build a custom campaign bus and pays \$100,000 in full for the bus to be built and delivered on July 1, 2021. On April 1, 2021, Candidate A files a notice of intent to participate in the Citizens' Election Fund with the State Board. On July 1, 2021, upon receipt of the pre-paid campaign bus, Candidate A would be in violation of the Citizens' Election Fund regulations which prohibit the advanced purchase of goods and services with ineligible contributions received outside of the Program.
- Example 2: On March 1, 2021, Candidate B contracts with a web developer to create a campaign website for the cost of \$10,000 and pays in full at the time. On March 21, 2021, the website is completed with an ongoing monthly fee of \$99, which began on March 21, 2021. On April 21, 2021, Candidate B files their notice of intent to participate in the Citizens' Election Fund with the State Board. Upon filing this notice of intent, Candidate B now pays the monthly website fee of \$99 from the candidate's publicly funded campaign account. This is considered to be an allowable expense. The candidate does not have pay for a new campaign website.

#### **SECTION 42: PROHIBITED USES OF MONEY**

Prohibited uses of money in a publicly funded campaign account include personal use or expenses relating to holding office, payment of a personal endorsement, and the payment of late filing fees.

The candidate must not pay for any campaign expenses after filing a notice of intent with the Board to seek public funding with any campaign finance account other than the candidate's publicly funded campaign account.

Expenses incurred prior to the time that the applicant candidate was certified by the Board are not permissible and therefore are not allowable uses of public funds.

The candidate must not coordinate expenses with other candidates unless they are applicant, certified or participating candidates. Such coordinated expenses must be shared equally.

#### **SECTION 43: TRANSFERS**

- A public financing committee may not make transfers to any candidate, political party, or political action committee.
- A political committee may not make a transfer into a candidate's publicly funded campaign account

#### **SECTION 44: COMPLAINTS AGAINST USE OF PUBLIC FUNDING**

All complaints regarding uses of public campaign funding should be filed with the Commission in accordance to Howard County Code §10.307(b).

#### **SECTION 45: MEMBERSHIP OF SLATE**

A participating candidate may not be a member of a slate.

#### **SECTION 46: CONTRIBUTION SURPLUS**

All unspent funds remaining in the certified candidate's public financing campaign account must be returned to the Citizens' Election Fund at the end of the candidate's contested campaign. For candidates who win a contested primary election and continue on to a contested general election, they may retain the unspent funds and continue to receive eligible contributions up to the general election for the covered office for which they are a certified candidate.

A certified candidate may retain funds to pay for post-election expenses if the retained funds do not exceed \$5,000, the candidate files a new Declaration of Intent to participate in the public campaign financing system for the 4-year next election cycle by January 31<sup>st</sup>, the year after the election and the candidate keeps the same campaign finance entity. If the candidate does not file for the next election by January 31<sup>st</sup> the candidate will return the money to the fund within 10 business days.

On or before January 31 after the general election, a participating candidate must return to the Fund any unspent money in the candidate's Citizen Funded Campaign account except as described above.

#### **SECTION 47: AUTHORITY LINES**

Generally, each item of campaign material must include an authority line, set apart from the other printing or content of the campaign material. The authority line must state name and address (unless the address is on file with the State Board) of the person who is responsible for the production and distribution of the campaign material.

Campaign material includes signs, buttons, letters, tickets, solicitations, radio and television advertisements, websites, social media accounts, bumpers stickers and paraphernalia such as pencils, hats and t-shirts.

The authority line for a public financing committee must contain:

- The name of the Treasurer; and
- The name of the campaign finance entity.

#### Example of authority line for a committee

Committee to Elect Mary Smith, John Jones, Treasurer

If the material is too small to permit the inclusion of all required information in a legible manner, the material need only contain the name and title of the treasurer.

The Office of the Attorney General has stated that almost no material is too small to permit inclusion of the complete authority line. Accordingly, every effort should be made to include the entire authority line.

#### Mailings

If there is more than one piece or item bearing the candidate's name in a mailing (for example, a brochure, a cover letter, a bumper sticker, a reproduction of a newspaper article), each piece must bear the authority line. An envelope that does not include the name of the candidate, the name of the campaign finance entity, or a campaign slogan is not required to contain an authority line.

#### Campaign Material on Electronic Media

Webpages and Social Media accounts:

Candidates and political committees that have a web page or social media account must place an authority line on the home or landing page of the website or social media account. An authority line is not required after each post or tweet. However, since each post or tweet is considered campaign material, the political committee is required to retain a copy of posts and tweets for at least one year.

#### Electronic Media Advertisement:

Electronic media advertisement by a political committee is required to have an authority line. If the electronic media advertisement is too small for an authority line then:

- The ad must allow the viewer to click on the ad and take the viewer to a home or landing page that displays the authority line; or
- Register the ad with the State Board.

Examples of electronic advertisement ads deemed too small:

- A paid text advertisement that is 200 characters or less in length
- A micro bar; or
- A button ad.

#### Copies of Campaign Material

Each political committee is responsible for publishing and distributing an item of campaign material and is required to keep a sample copy of the item for at least one year after the general election following the date when the item was published or distributed. For each item of campaign material disseminated through the internet, the sample copy may be either a paper facsimile copy or an electronic copy that can be produced as a paper facsimile upon request. These requirements do not apply to a billboard or a sign distributed by a political committee.

#### ADDITIONAL RESOURCES

Howard County Council Legislative Branch https://cc.howardcountymd.gov/About-Us

Maryland Code: Election Law article

https://advance.lexis.com/container?config=00JAA1NTM5MzBmZC02MTg2LTQzNmEtYmI5Yy0yZW EwyzA10GEwNTYKAFBvZENhdGFsb2fdgr2eooaZj7MpSZGOIwWq&crid=b40ee67b-8d0d-47b8-b5f9df6c42cb31de

Maryland State Board of Elections -

https://elections.maryland.gov/campaign\_finance/index.html

Maryland Campaign Reporting System www.campaignfinance.maryland.gov

Howard County Maryland Government; Department of Finance https://www.howardcountymd.gov/Departments/Finance/Citizens-Election-Fund

Council Bill 30-17: Citizens' Election Fund Established

https://elections.maryland.gov/campaign finance/documents/CB30-2017final.pdf

Citizens' Election Fund Program: Rules of Procedure

https://www.howardcountymd.gov/sites/default/files/2022-

02/CEF%20Rules%20and%20Procedures%20-%20October%202021.pdf

Citizens' Election Fund Program: Frequently Asked Questions

https://www.howardcountymd.gov/sites/default/files/2022-02/CEF%20FAQs%20-

%20January%202022.pdf

Note: The FAQs are a supplement to this Summary Guide, please be sure to check often for updates.

County Code: Citizens' Election Fund

https://library.municode.com/md/howard county/codes/code of ordinances?nodeId=HOCOCO T IT10ELELDI SUBTITLE 3CIELFU

Maryland Campaign Reporting Information System Help Desk

www.elections.state.md.us Email: info.sbe@maryland.gov

Phone: 410-269-2880 Fax: 410-974-2019

Business Hours: 8:00AM - 5:00 PM, M - F

Under penalty of perjury, the undersigned candidate for elective office in Howard County and the responsible officers for the publicly funded campaign account, intend to qualify for public contributions from the Citizens' Election Fund. We understand that the publicly funded campaign account is subject to the contribution limitations and expenditure restrictions set forth in §13-505 of Election Law Article of the Annotated Code of Maryland, COMAR Title 33, Subtitle 13, Chapter 14, and Howard County Code §§10.300-10.311.

## State of Maryland

### Notice of Intent to Qualify for Public Contributions – Howard County

The candidate and responsible officers agree to raise qualifying and eligible contributions and expend public contributions only out of the publicly funded campaign account designated below. All other political committees affiliated with the candidate must not receive any public contributions and must cease campaign finance activities. Any violation of the Howard County Citizens Election Fund law is a Class A civil violation. Additionally, the candidate and responsible officers may be subject to penalties in §§13-603 and 13-604 of Election Law Article of the Annotated Code of Maryland.

| Date:                             |                        |                                   |  |
|-----------------------------------|------------------------|-----------------------------------|--|
| Information on Candidate:         |                        |                                   |  |
| Name                              |                        |                                   |  |
| Name                              |                        |                                   |  |
| Signature of Candidate            |                        |                                   |  |
| Residential Address               |                        |                                   |  |
| Publicly Funded Campaign Accou    | unt Information:       |                                   |  |
| <br>Name and number of the Public | cly Funded Campaign Ac | count                             |  |
| Bank Account Number               | Name of Bank           |                                   |  |
| Treasurer                         |                        | <br>Chairman                      |  |
| Signature of Treasurer            |                        | <br>Signature of Chairman         |  |
| Posidontial Address of Transura   |                        | —<br>Basidantial Address of Chair |  |

**Maryland State Board of Elections** 

Division of Candidacy and Campaign Finance P.O. Box 6486 · 151 West Street, Suite 200 · Annapolis, MD 21401-0486 410-269-2880 · 800-222-8683 · MD Relay 800-735-2258

Contact Person: Allen Norfleet, Director, Candidacy and Campaign Finance

### **SAMPLE**

### **CONTRIBUTION CARD**

(The contributor should complete and review the card in its entirety.)

| Committee Name                                                                                                    |                                                                              |                                                                                               |
|----------------------------------------------------------------------------------------------------|------------------------------------------------------------------------------|-----------------------------------------------------------------------------------------------|
| Contribution Type 2 Check 2 Cash 2 Money Ord Amount \$                                                                                                    | ler   Credit Card                                                            |                                                                                               |
| Contributor Name                                                                                                    |                                                                              |                                                                                               |
| Home Address                                                                                                    |                                                                              |                                                                                               |
| City/State/Zip                                                                                                    |                                                                              | <del></del>                                                                                   |
| County of Residence:                                                                                                    |                                                                              |                                                                                               |
| Optional: Tel                                                                                                    | Email                                                                        | <del></del>                                                                                   |
| Account Holder                                                                                                    |                                                                              | Card Type                                                                                     |
| Account Number                                                                                                    |                                                                              | Expiration Date                                                                               |
| I understand that State law and County regulation be from my own funds. I hereby affirm that this c is not being reimbursed in any manner, and is not credit card contribution, I also hereby affirm that credit card account, billed to and paid by me for r affiliation. | contribution is being m<br>t being made as a loan<br>this contribution is be | ade from my personal funds,<br>i; in addition, in the case of a<br>eing made from my personal |
| Contributor's Signature                                                                                                    |                                                                              | Date of Contribution                                                                          |

#### SAMPLE

#### **IN-KIND CONTRIBUTION FORM**

| (Committee Name)                                                                      |
|---------------------------------------------------------------------------------------|
| Name:                                                                                 |
| Address:                                                                              |
| City/State/Zip:                                                                       |
| County of Residence:                                                                  |
| Signature:                                                                            |
| Date:                                                                                 |
| <ul> <li>Services/Facilities Provided Fair Market Value of Contribution: \$</li></ul> |
|                                                                                       |
|                                                                                       |
|                                                                                       |
|                                                                                       |
|                                                                                       |
|                                                                                       |
|                                                                                       |

The campaign committee must explain and keep documentation showing how the fair market value of the in-kind contribution was determined. Attach supporting documentation to this form. This form and documentation will be requested during the election cycle and as part of your post-election audit.

### State of Maryland

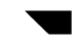

### Notice of Withdrawal from the Citizens' Election Fund – Howard County

Under penalty of perjury, the undersigned candidate for elective office in Howard County and the responsible officers for the publicly funded campaign account, intend to withdraw from the Citizens' Election Fund program. We understand that the withdrawal means that the publicly funded campaign account must return with interest all Citizens' Election Fund contributions within 10 business days. Any violation of the Howard County Code, Title 10, Subtitle 3 Citizens' Election Fund is a Class A civil violation. Additionally, the candidate and responsible officers may be subject to penalties in §§13-603 and 13-604 of Election Law Article of the Annotated Code of Maryland.

This form must be submitted to the Howard County Citizens' Election Fund Commission at citizenselectionfund@howardcountymd.gov and the Maryland State Board of Elections.

| Date:                              | <u> </u>             |                                 |   |
|------------------------------------|----------------------|---------------------------------|---|
| Information on Candidate:          |                      |                                 |   |
| Name                               |                      |                                 | _ |
| Signature of Candidate             |                      |                                 | _ |
| Residential Address                |                      |                                 | _ |
| Publicly Funded Campaign Account   | Information:         |                                 |   |
| Name and number of the Publicly Fu | ınded Campaign Accou | int                             |   |
| Bank Account Number                | Name of Bank         |                                 |   |
| Treasurer                          |                      | Chairman                        |   |
| Signature of Treasurer             |                      | Signature of Chairman           |   |
| Residential Address of Treasurer   |                      | Residential Address of Chairman |   |

Contact Person: Allen Norfleet, Director, Candidacy and Campaign Finance

**Maryland State Board of Elections** 

Division of Candidacy and Campaign Finance P.O. Box  $6486 \cdot 151$  West Street, Suite  $200 \cdot$  Annapolis, MD 21401-0486  $410\text{-}269\text{-}2880 \cdot 800\text{-}222\text{-}8683 \cdot$  MD Relay  $800\text{-}735\text{-}2258\underline{\text{www.elections.state.md.us}}$ 

#### **EXHIBIT A- 2026 ELECTION CYCLE**

#### 2026 - ELECTION CYCLE

| 365 Days<br>Before the<br>Election (June) | Last Tuesday in<br>February<br>Before Primary<br>Election | 44 Days Before<br>the Primary | Primary<br>Election (June) | General<br>Election<br>(November) | 15 Days After<br>the General<br>Election |
|-------------------------------------------|-----------------------------------------------------------|-------------------------------|----------------------------|-----------------------------------|------------------------------------------|
| 6/23/2025                                 | 2/24/2026                                                 | 5/10/2026                     | 6/23/2026                  | 11/3/2026                         | 11/18/2026                               |

#### **Distribution Period**

**Qualifying Period** 

Receipt submission period for Primary Election

Receipt submission period for General Election

File Notice of Intent

File Certificate of Candidacy